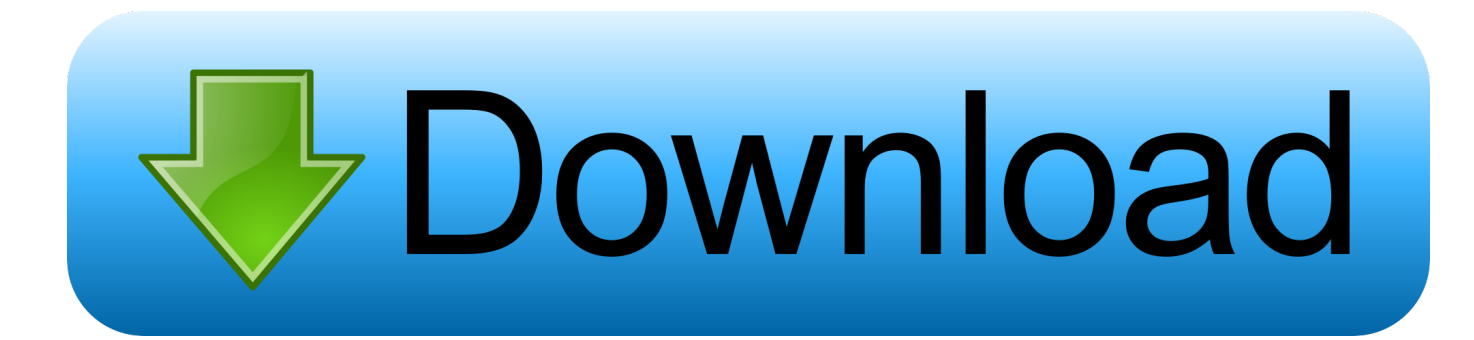

## [Coolpix L120 Download On Mac](https://picfs.com/1vlw8d)

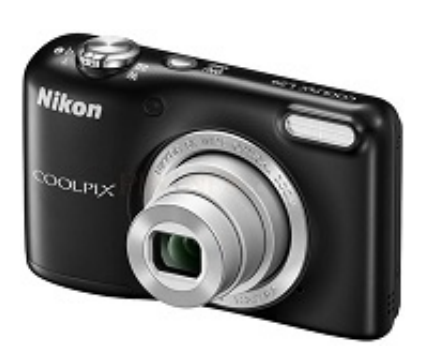

[Coolpix L120 Download On Mac](https://picfs.com/1vlw8d)

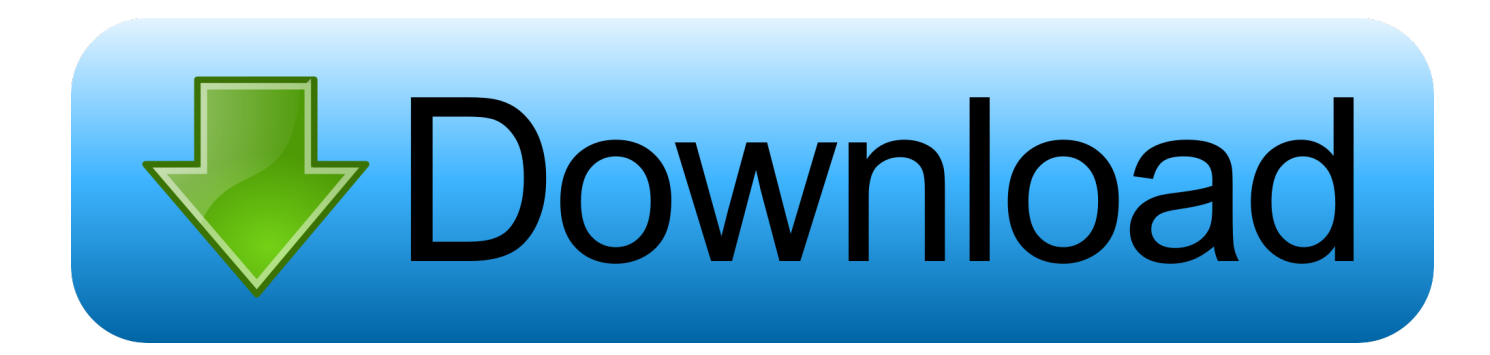

Should this occur, disconnect the camera from the computer, turn the camera on, and then connect it to the computer again.. Mac OS X Mac OS X version 10 10 1 Mac OS X version 10 9 5 Mac OS X version 10 8.. Therefore, processing results will differ from those achieved with processing using Capture NX-D.. However, when H 264 movies recorded at 720p and lower are used, the number of movie files and still images that can be used in a project increases.. - Both 32-bit and 64-bit versions of Windows 8 1, Windows 7, and Vista are supported.

Download Nikon CoolPix L120 User Manual pdf Modifications enabled with Ver 2 10.. 1, Windows 7, Windows Vista: 1 GB or more (2 GB or more recommended) Memory (RAM) 2 GB or more (4 GB or more recommended) Hard-disk space 1 GB or more (3 GB or more recommended) on the startup disk for both installation and when running.

## **coolpix p1000**

coolpix b500, coolpix p1000, coolpix p900, coolpix, coolpix camera, coolpix b700, coolpix b600, coolpix l840, coolpix l830, coolpix l340, coolpix l310, coolpix p950, coolpix p510, coolpix s3100

Editing: Intel Core i5 or better Playback of a 30-fps or faster  $1280 \times 720$ -pixel or larger movie, or a  $1920 \times 1080$  pixel or larger movie: Intel Core i5 or better is recommended.. exe(Approx 108 67 MB)S-VNX2\_\_-021003WF-NSAEN-32BIT\_ exe(Approx 107 77 MB)S-VNX2\_\_-021003WF-NSAEN-64BIT\_.. Download the appropriate file for your operating system to your computer and run the file.

## **coolpix l810**

Nikon 1 cameras beginning with the V1 and J1 (released in 2011) to the V3 and J4 (released in May 2014), as well as the S2.. exe(Approx 108 67 MB)S-VNX2\_\_-021003WF-CNDEN-32BIT\_ exe(Approx 107 77 MB). CPU Still images: Intel Core/Xeon series Movies: Playback: 2-GHz Intel Core Duo or better.

## **coolpix w300**

When this software is installed on a computer to which ViewNX Ver 1 x and/or Nikon Transfer Ver.. Coolpix L120 Download On Mac Desktop System requirements Windows Microsoft Windows 8.. DMG file to mount the disk image A file will be created inside the disk image Run the file to launch the software installer.. This is the full version of ViewNX 2 10 3 for Windows and Mac computers If you are currently using ViewNX 2 this download will uninstall your existing version and then install version 2.. 1 Microsoft Windows 7 (SP1) Microsoft Windows Vista (SP2) - Pre-installed versions only. d70b09c2d4

[http://terbiorandi.tk/dawnearda/100/1/index.html/](http://terbiorandi.tk/dawnearda/100/1/index.html)

[http://ittinonfirmmapor.tk/dawnearda58/100/1/index.html/](http://ittinonfirmmapor.tk/dawnearda58/100/1/index.html)

[http://franhilopvio.tk/dawnearda34/100/1/index.html/](http://franhilopvio.tk/dawnearda34/100/1/index.html)